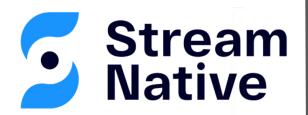

## An Introduction to Pulsar's Database Table Abstraction

David Kjerrumgaard | Developer Advocate

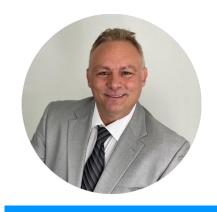

**David Kjerrumgaard** 

**Developer Advocate** 

- Apache Pulsar Committer
- Former Principal Software Engineer on Splunk's messaging team that is responsible for Splunk's internal Pulsar-as-a-Service platform.
- Former Director of Solution Architecture at Streamlio.
- Global practice director of Professional Services at Hortonworks.

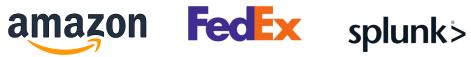

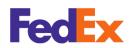

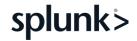

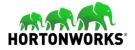

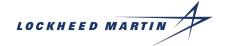

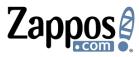

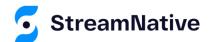

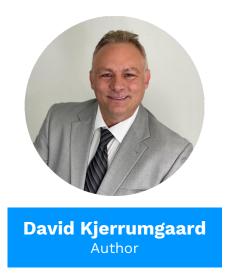

- Author of **Pulsar In Action.**
- Co-Author of **Practical Hive**

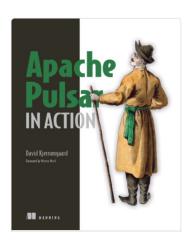

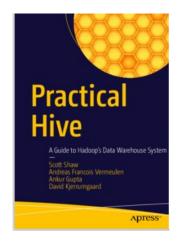

https://streamnative.io/download/manning-ebook-apache-pulsar-in-action

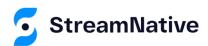

#### **TableView**

# Pulsar's Database Table Abstraction

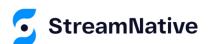

#### Why a Table Abstraction?

- In many use cases, applications want to consume data from a Pulsar Topic as if it were a database table, where each new message is an "update" to the table.
- Up until now, applications used Pulsar consumers or readers to fetch all the updates from a topic and construct a map with the latest value of each key for received messages.
- The Table Abstraction provides a standard implementation of this message consumption pattern for any given keyed topic.

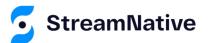

#### **TableView**

- New Consumer type added in Pulsar 2.10 that provides a continuously updated key-value map view of compacted topic data.
- An abstraction of a changelog stream from a primary-keyed table, where each record in the changelog stream is an update on the primary-keyed table with the record key as the primary key.
- READ ONLY DATA STRUCTURE!

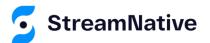

#### What is it?

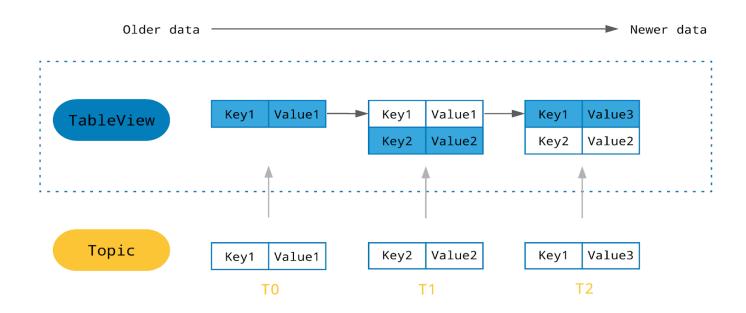

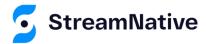

#### How does it work?

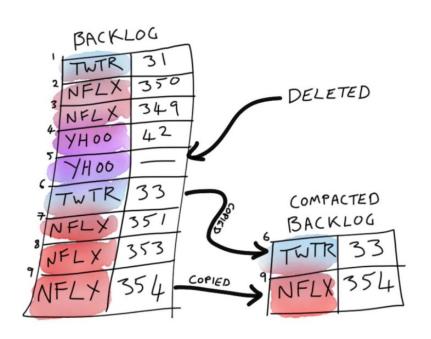

- When you create a TableView, and additional compacted topic is created.
- In a compacted topic, only the most recent value associated with each key is retained.
- A background reader consumes from the compacted topic and updates the map when new messages arrive.

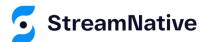

### Working with TableView

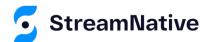

#### Building a TableView

```
TableView<StockQuote> stockQuoteTable = pulsarClient
   .newTableViewBuilder(Schema.JSON(StockQuote.class))
        .autoUpdatePartitionsInterval(2, TimeUnit.SECONDS)
        .topic("persistent://public/default/stock-quotes")
        .create();
```

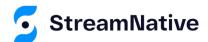

#### Reading from a TableView

| Method                                                                  | Description                                                                                                    |
|-------------------------------------------------------------------------|----------------------------------------------------------------------------------------------------|
| get(String key)                                                         | Returns the value to which the specified key is mapped, or null if this map contains no mapping for the key.                                       |
| <pre>forEach(   BiConsumer<string,t> action)</string,t></pre>           | Performs the given action for each entry in this map until all entries have been processed or the action throws an exception.                      |
| <pre>forEachAndListen(    BiConsumer<string,t> action)</string,t></pre> | Performs the given action for each entry in this map and registers a listener which triggers the action to be performed when the table is updated. |

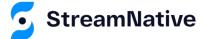

#### How to use the API?

- The get() method can be used to join a table to an active stream consumer.
- The forEach() method can be used to scan the table and perform an action on the contents one time.

• The forEachAndListen() method can be used to scan the table and perform an action on the contents periodically.

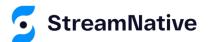

#### Use Case

## **Stock Trading Platform**

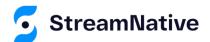

#### Stock Quotes Topic

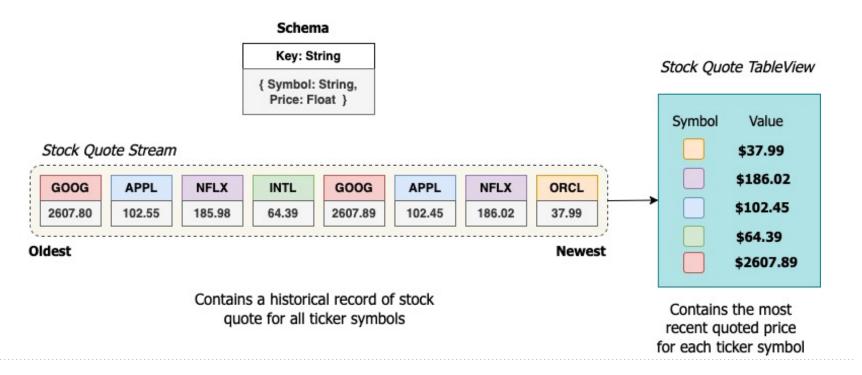

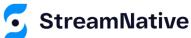

#### **Stock Trades Topic**

#### Schema

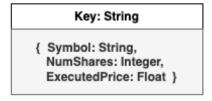

#### Stock Trade Stream

| GOOG           | APPL          |
|----------------|---------------|
| 125<br>2607.80 | 400<br>102.55 |

| NFLX          |  |
|---------------|--|
| 175<br>185.98 |  |

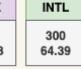

| aooa    |
|---------|
| 50      |
| 2607.89 |

GOOG

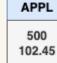

200 2.45 266.02

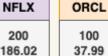

 $\rightarrow$ 

Stock Stats

Calculator

Stock Stats Stream

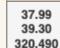

ORCL

Newest

#### Oldest

Contains a historical record of executed stock trades for all ticker symbols

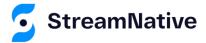

#### Stock Statistics Topic

#### Schema

Key: String

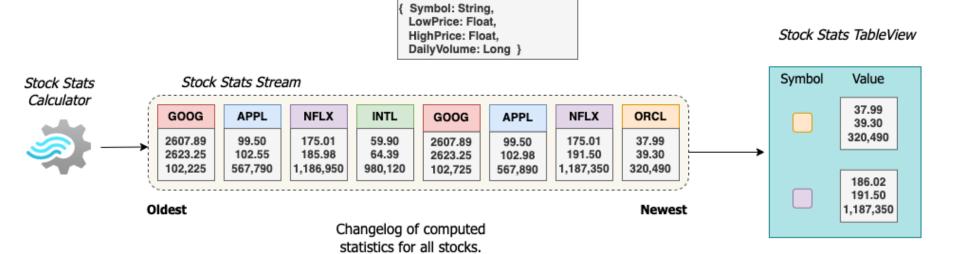

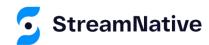

streamnative.io

Contains the most recent calculated statistics for each ticker symbol

#### **Stock Positions Topic**

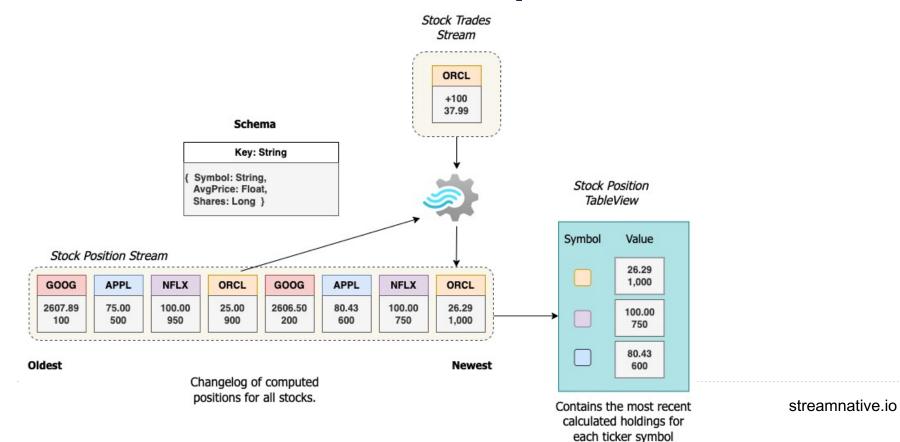

# TableView Patterns

- Table Lookup
- Single Scan.
- Periodic Scan.

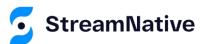

#### Join Streams to TableView

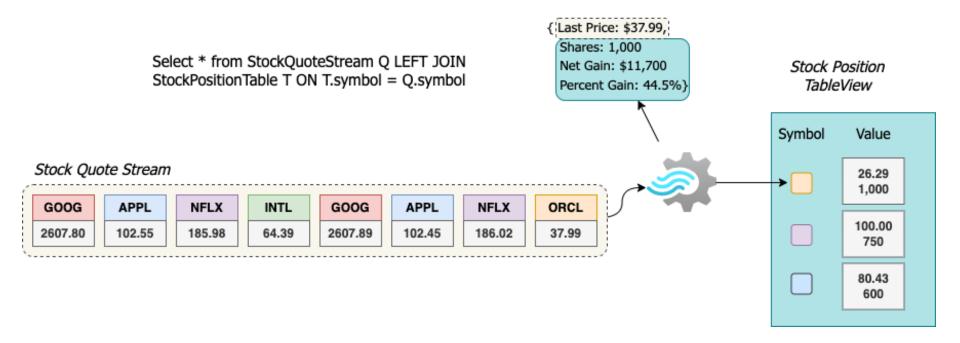

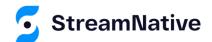

```
table = getClient().newTableViewBuilder(Schema.JSON(StockPosition.class))
        .autoUpdatePartitionsInterval( interval: 2, TimeUnit.SECONDS)
        .topic(tableTopic)
        .create();
stockQuoteStream = getClient().newConsumer(Schema.JSON(StockQuote.class))
        .subscriptionName("portfolio")
        .topic(streamTopic)
        .messageListener((con, msg) -> {
            StockPosition position = table.get(msg.getValue().getTickerSymbol());
            if (position != null) {
                System.out.println(String.format
                        ("%s [ Last Trade: $%.2f Purchase Price: $%.2f Shares: %,d Net Gain: $%,.2f ]",
                                msg.getValue().getTickerSymbol(), msg.getValue().getQuotePrice(),
                                position.getPurchasePrice(), position.getQuantity(),
                                ((msg.getValue().getQuotePrice()) - position.getPurchasePrice()) *
                                        position.getQuantity());
            try {
                con.acknowledge(msg);
            } catch (PulsarClientException e) {
```

public void join() throws PulsarClientException {

#### Join TableView to TableView

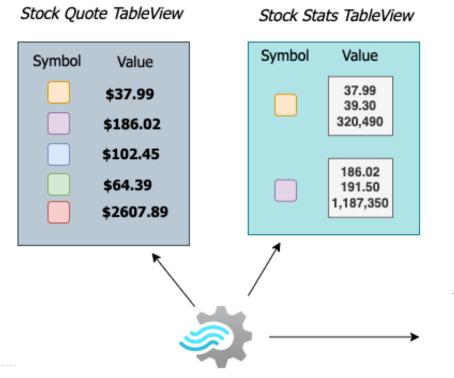

{ Symbol: ORCL, Last Price: \$37.99, Day Low: \$37.99, Day High: \$39.30, Daily Volume: 320,49 }

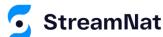

streamnative.io

```
public void join() throws PulsarClientException {
    stockQuoteTable = getClient().newTableViewBuilder(Schema.JSON(StockQuote.class))
            .autoUpdatePartitionsInterval( interval: 2, TimeUnit.SECONDS)
            .topic(stockQuoteTopic)
            .create();
    stockStatisticsTable = getClient().newTableViewBuilder(Schema.JSON(StockStatistics.class))
            .autoUpdatePartitionsInterval( interval: 2, TimeUnit.SECONDS)
            .topic(stockStatsTopic)
            .create();
    stockQuoteTable.forEach((symbol, quote) -> {
        StockStatistics stats = stockStatisticsTable.get(symbol);
        if (stats != null) {
            System.out.println(String.format("%s [Quote: %.2f Low: %.2f High: %.2f Volume: %,d Time: %
                    symbol, quote.getQuotePrice(), stats.getLowValue(),
                    stats.getHighValue(), stats.getTradeVolume(), stats.getTimestamp()));
    });
```

#### Continuous TableView Join

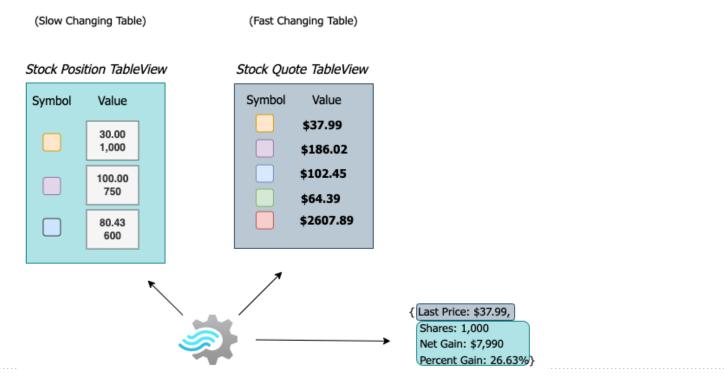

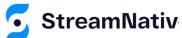

```
public void join() throws PulsarClientException {
    getStockPositionTable().forEachAndListen((symbol, position) -> {
       StockQuote quote = null;
       try {
           quote = getStockQuoteTable().get(symbol);
       } catch (PulsarClientException e) {
           e.printStackTrace();
       if (quote != null) {
            System.out.println(String.format
                    ("%s [ Last Trade: $%.2f Purchase Price: $%.2f Shares: %,d Net Gain:
                            symbol, quote.getQuotePrice(), position.getPurchasePrice(),
                            position.getQuantity(),
                            ((quote.getQuotePrice()) - position.getPurchasePrice()) * posit
    });
```

## DEMO TIME

- Demo 1: Stream/Table Join (Lookup)
- Demo 2: Table/Table Join (Single Scan)
- Demo 3: Table/Table join (Periodic Scan)

https://github.com/david-streamlio/table-view-demo

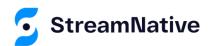

#### Summary

- Pulsar's new TableView API provides a database table abstraction on top of Topic data.
- I demonstrated how it can be used to emulate SQL joins with Streams or other TableViews.
  - Join Streams to TableViews
  - Join TableViews to Other TableViews

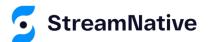

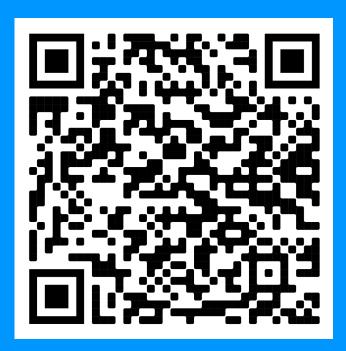

#### Thanks for attending!

Scan the QR Code to learn more about Apache Pulsar.

#### **Explore the Code:**

https://github.com/davidstreamlio/table-view-demo

# On-Demand Pulsar Training

Academy.StreamNative.io

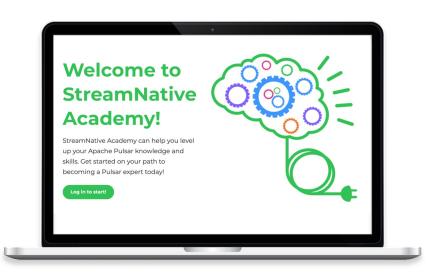

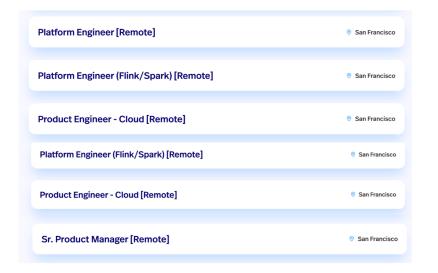

#### We're Hiring

streamnative.io/careers/

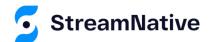

## Questions

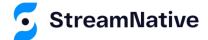

# Let's Keep in Touch!

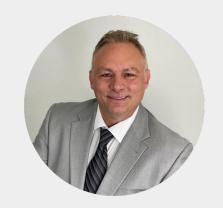

David Kjerrumgaard

Developer Advocate

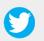

@Dkjerrumg1

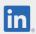

https://www.linkedin.com/davidkj

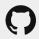

https://github.com/david-streamlio

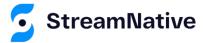